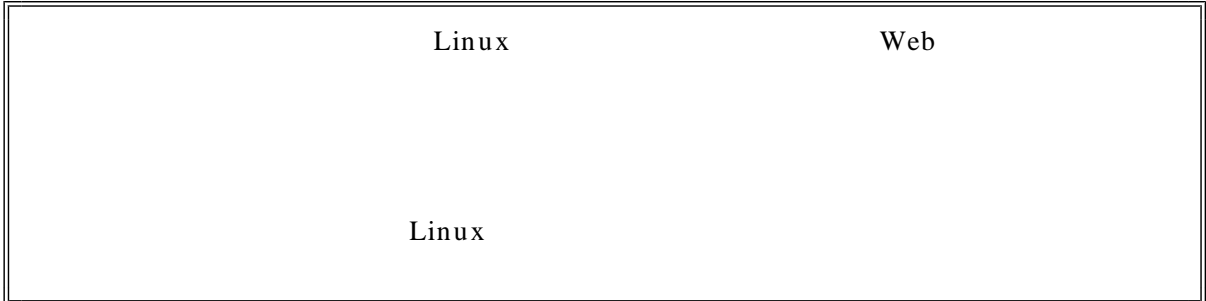

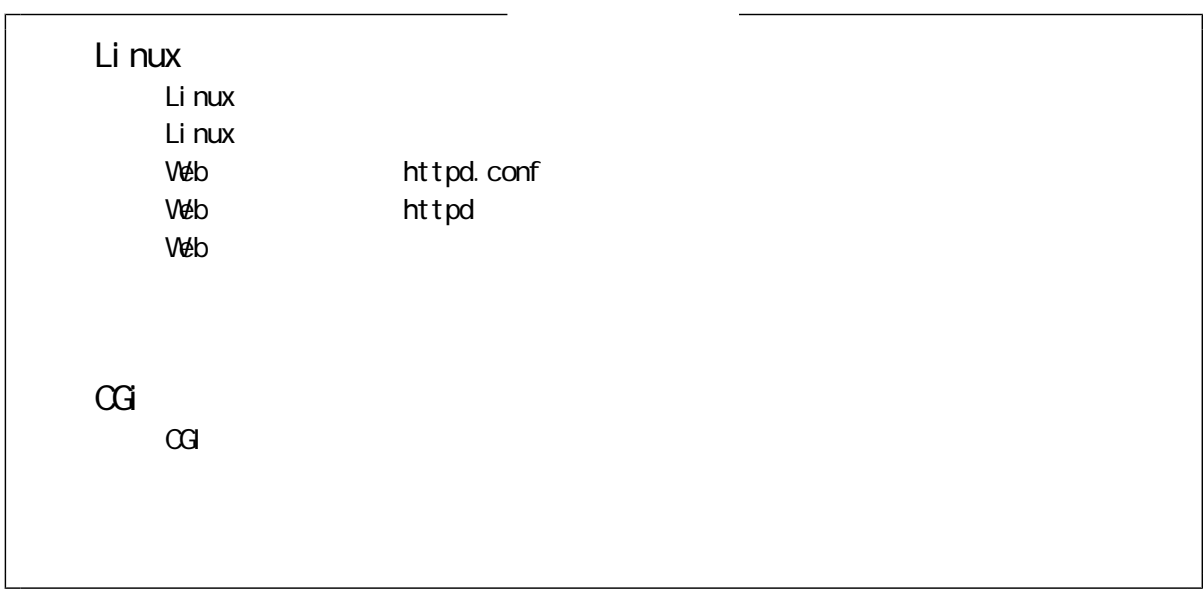

## Li nux

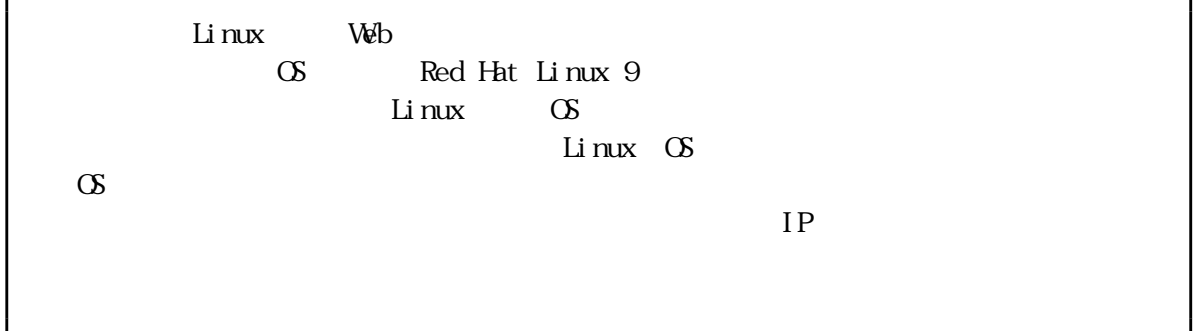

Linux

 $HD$ Red Hat Linux 9 COMHz/Pentium 400MHZ/Pentium  $\ldots$ …… 192MB  $\ldots$   $\ldots$   $\ldots$   $\qquad \qquad$  850MB

 $5.0G$ B

 $IP$ ps 140 ps 140. j p IP 192.168.1.140 Linux  $(1)$  CD-ROM RedHat 9 CD-ROM  $(2)$ boot: Enter CD Found CD media Skip Welcome to Red Hat Linux 2008 (3) Japanese( ) Next (4) Japanese Next  $(S)$   $PS/2$  $(6)$  Red Hat Linux  $(7)$  $(8)$  Linux  $(9)$ /boot / swap  $\alpha$  /boot the contract text3 and  $\alpha$  and  $\alpha$  ext3  $\alpha$  100MB swap  $\angle$  Linux  $(10)$ 最初のパーティションにWindows が既にインストールされている場合は、WindowsのBoot Label ちょうこく ここではなに ここではなに ここではない ここではない  $(11)$  $DHP$ ★ <例>IPアドレス 192.168. 1.140  $\overline{\text{et} \text{h}0}$  $(12)$ マイアウォールはデフォルトのままにしています。<br>このようにはデフォルトのままにしておきます。また、 コマ lokki t (13) Japanese

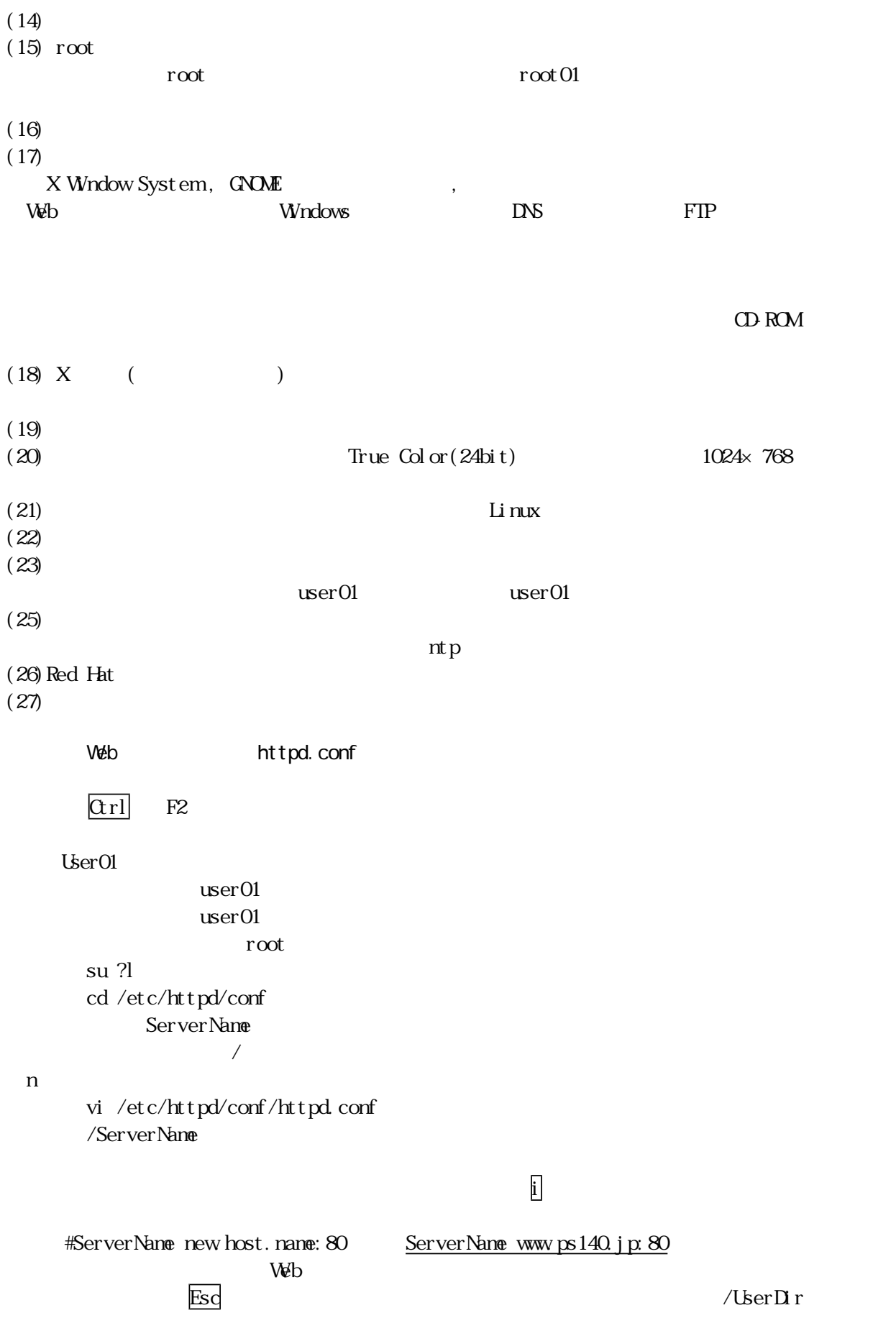

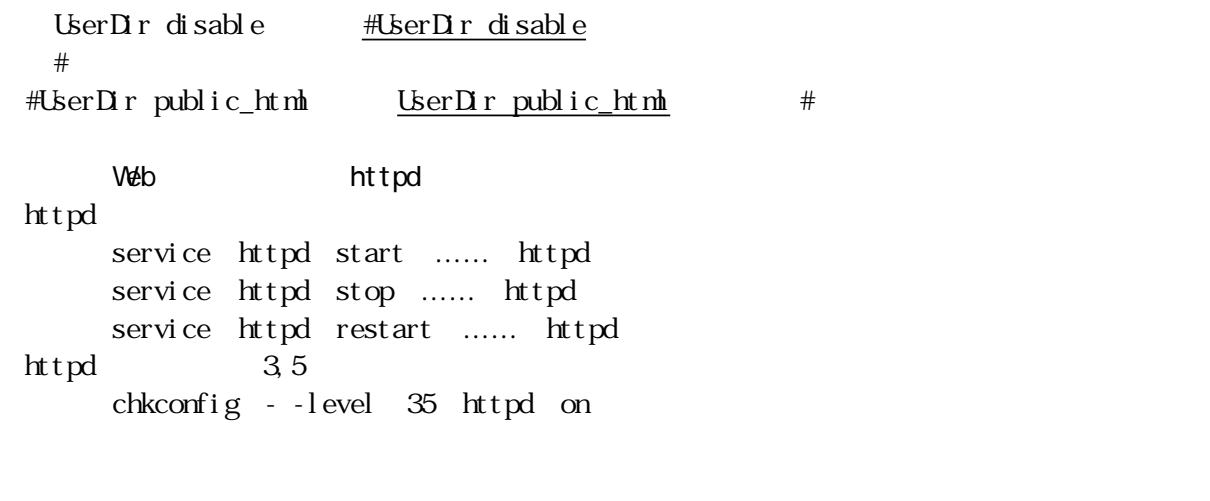

URL http://192.168.1.140/ IP Test Page

 $V$ eb

 $\tt L$ inux $\tt$ 

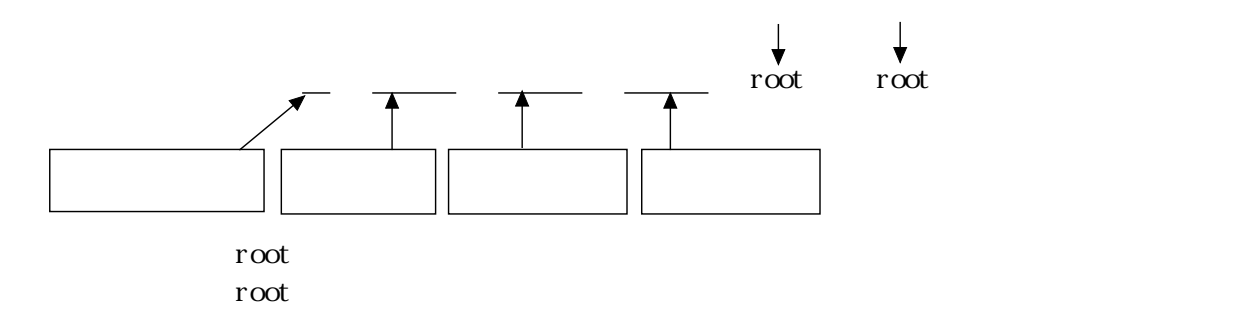

r, wx

 $\mathbf L$ inux  $\mathbf L$ 

**OVED STATES SERVED STATES SERVED STATES SERVED STATES SERVED STATES** 

root chkconfig vsftpd on vsftpd chkconfig --list vsftpd service vsftpd start

 $HIM$   $\leq$   $HEM$ <META HTTP-EQUIV="Content-Type" CONTENT="text/html; CHARSET=Shift\_JIS"> httpd.conf httpd.conf service httpd restart  $\frac{\text{#} \text{AddDef}}{\text{full}}$  and tCharset ISO-8859-1 # LanguagePriority ja en da nl et fr de el it kr no pl ... ja

## $\alpha$

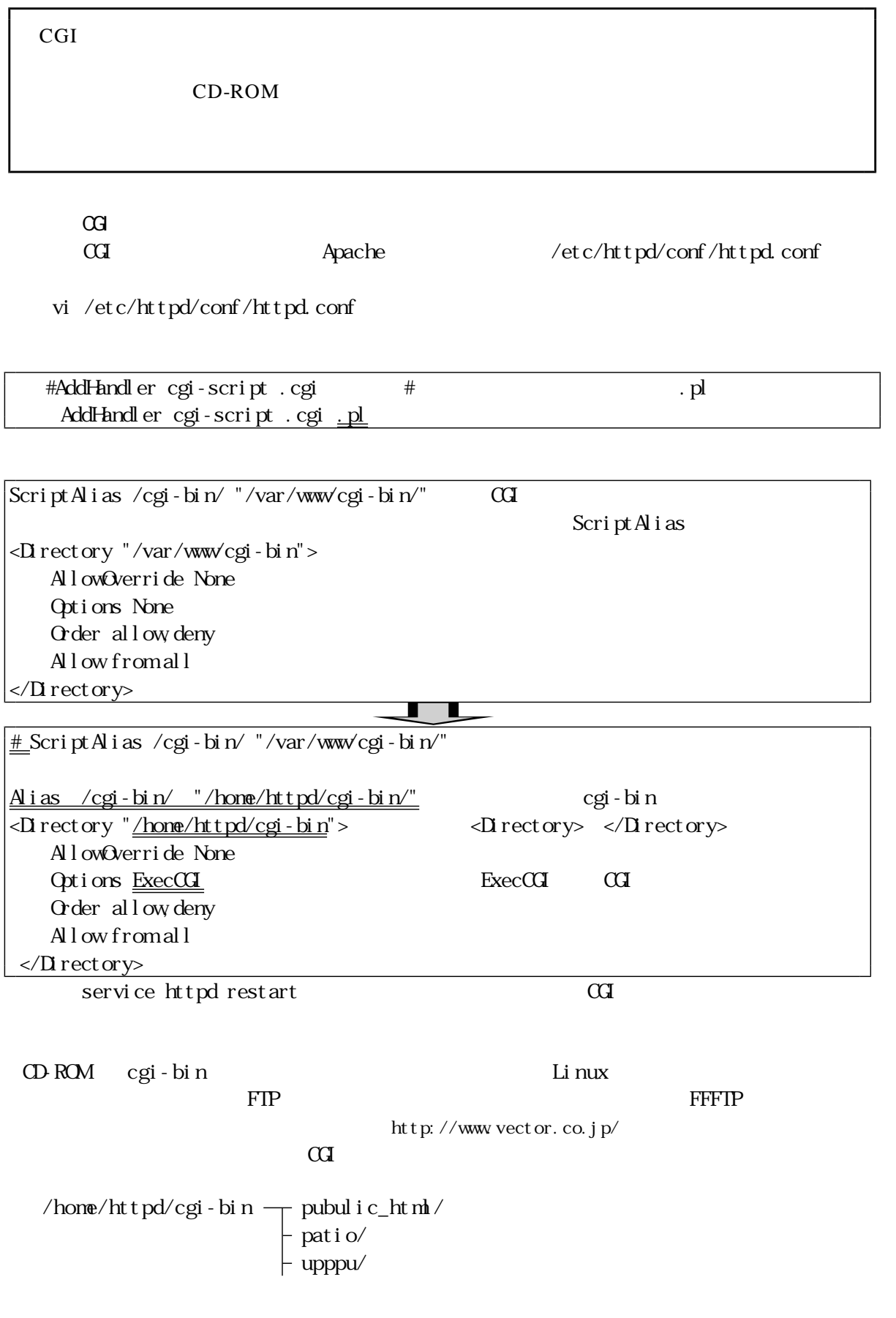

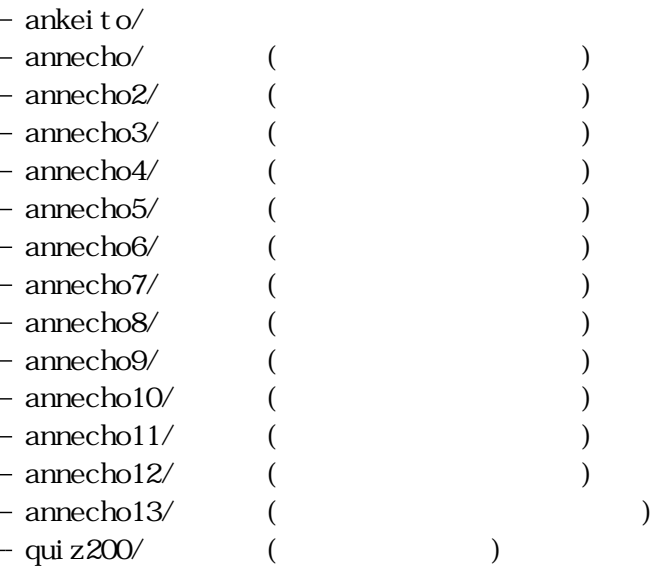

アップロードができたら、それぞれのCGIプログラム内にある各ファイルのパーミッシ

 $\rm FFFIP$  $\mathrm{CGI}$ 

| ht t pd[ 755]               | $ht$ t pd[ 755]      |
|-----------------------------|----------------------|
| cgi-bin [777]               | cgi-bin [777]        |
| $+-$ public_html /[755]     | $+$ - patio /[755]   |
| kounainetto.html [744]      | 755]<br>patio.cgi    |
|                             | $755$<br>regist.cgi  |
|                             | 644<br>init.cgi      |
|                             | index1. log [666]    |
| $+$ - ank $[755]$ /         | index $2 \log [666]$ |
|                             | j code. pl<br>644]   |
| $+$ - _HPB_Recycled [755] / | note.html<br>644     |
|                             | log                  |
|                             | $1 \sim k$ [ $777$ ] |

$$
+ - \log |777| /
$$
  
+ -  $\log / *$ .  $gf [755]$ 

httpd[755] | cgi-bin [777] | +-- upppu /[755] | upppu.cgi [755] | upppu.txt [666] | upppu.cnt [666] | jcode.pl [755] | cgi-lib.pl [755] | +-- img / \*.gif[755]

httpd[755] | cgi-bin [777] | +-- annecho/[755] | annecho.cgi [755] | jcode.pl [755] | cgi-lib.pl[755] | annecho.txt[666] | +-- img / [777]

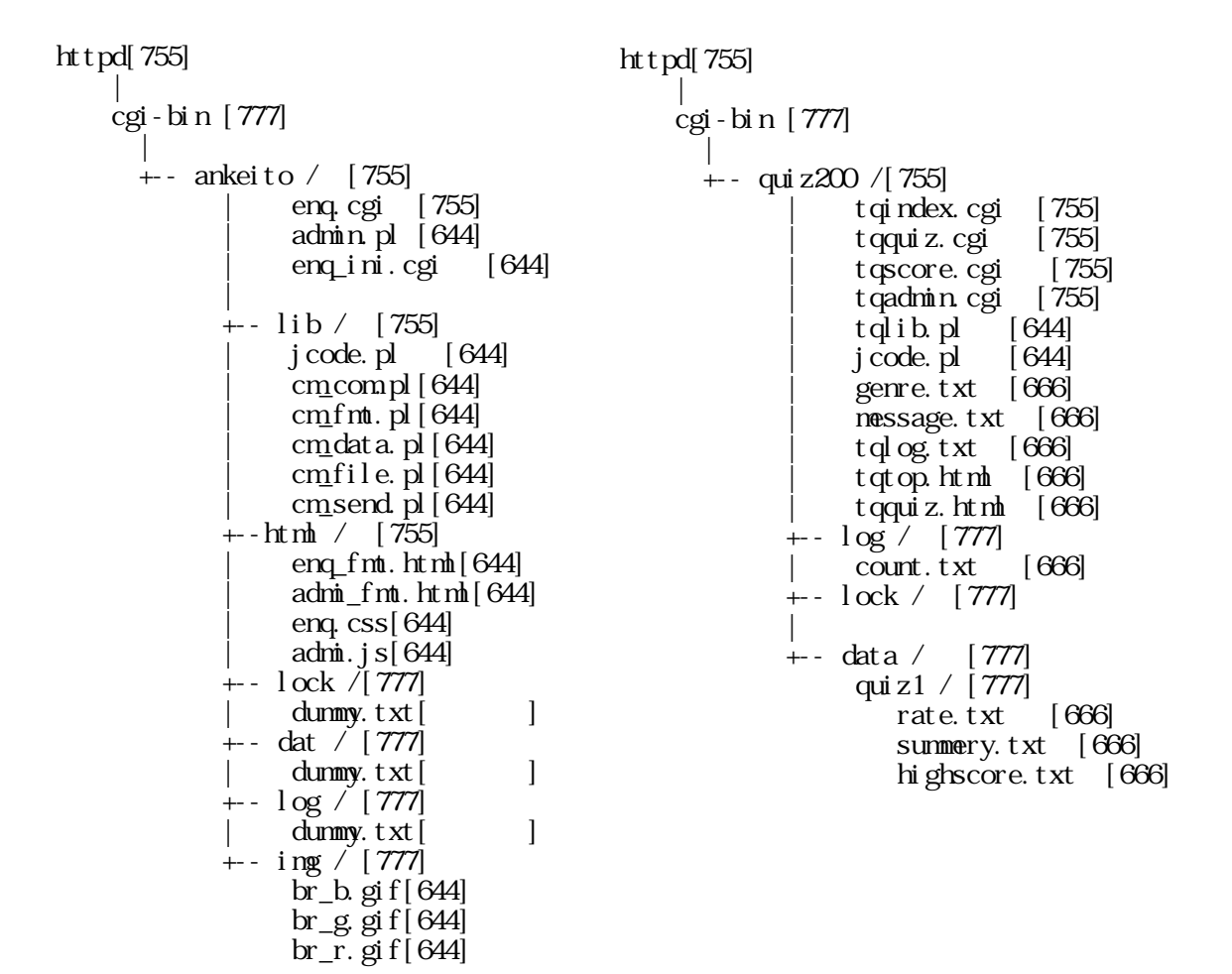

http://192.168.1.140/cgi-bin/public\_html/kounainetto.html